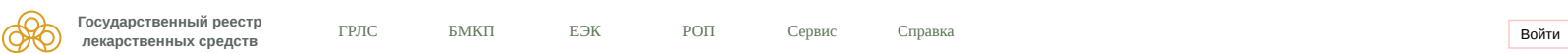

ГРЛС БМКП ЕЭК РОП Сервис [Справка](https://grls.rosminzdrav.ru/help.aspx)

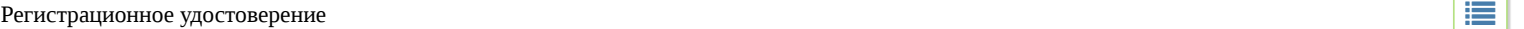

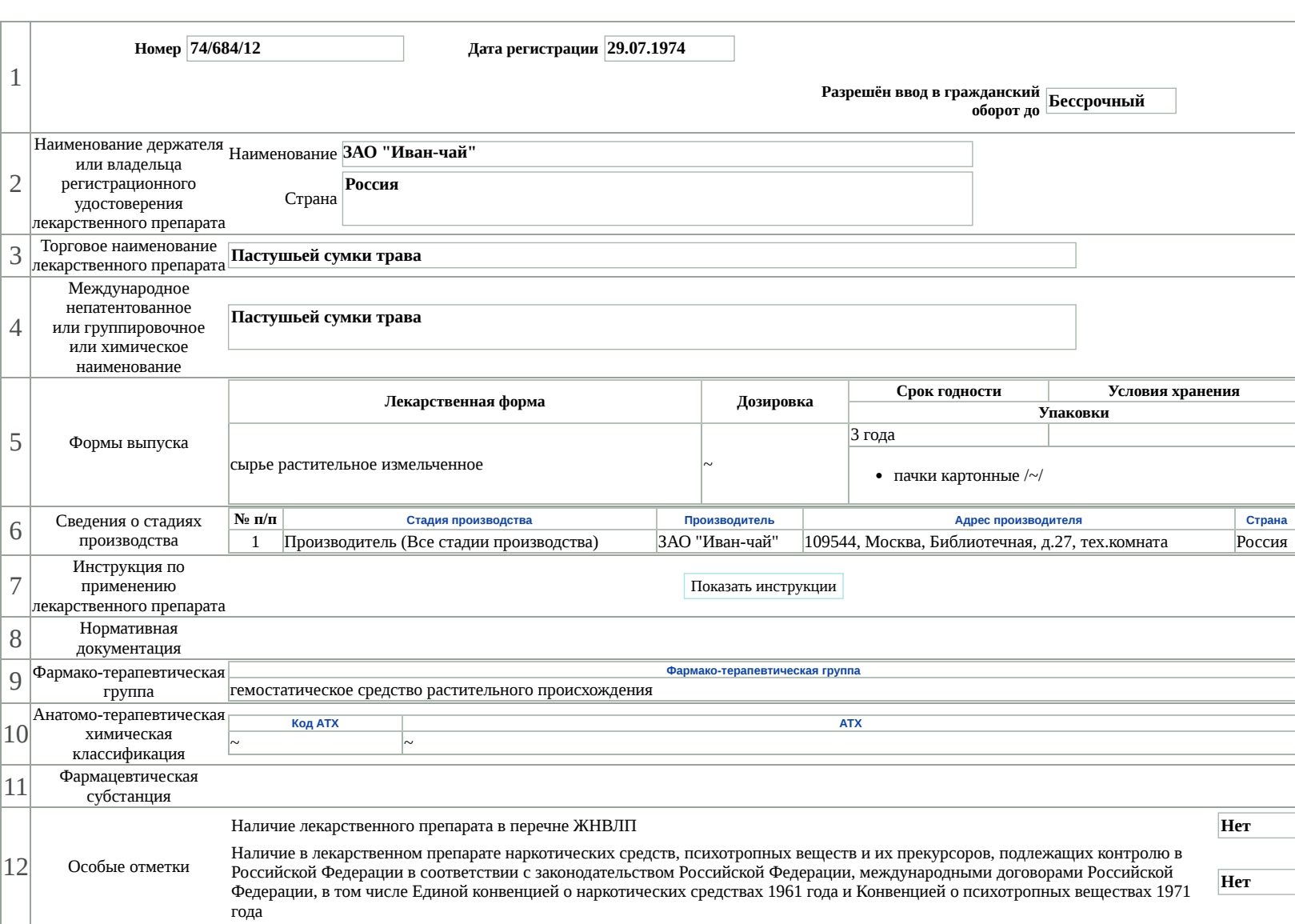